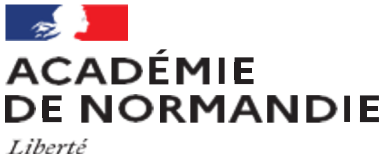

Égalité Fraternité

### Formation « numérique SMS BSE BGB »

- Académie de Normandie -

Lycée Curie (Vire) – 13 février 2024

Lycée Françoise de Grâce (Le Havre) – 13 février 2024

Lycée Galilée (Franqueville St Pierre) – 13 février 2024

### **L'atelier: Découvrir et Utiliser Genially**

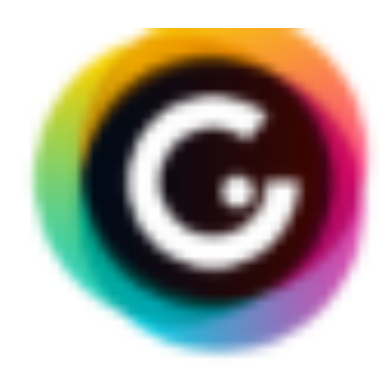

٦

# **GENIALLY**

## Qu'est-ce que genially ?

C'est une plateforme en ligne qui permet de créer des présentations dynamiques et interactives.

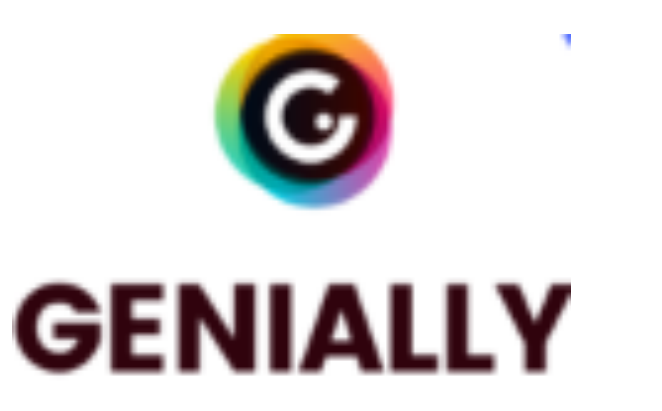

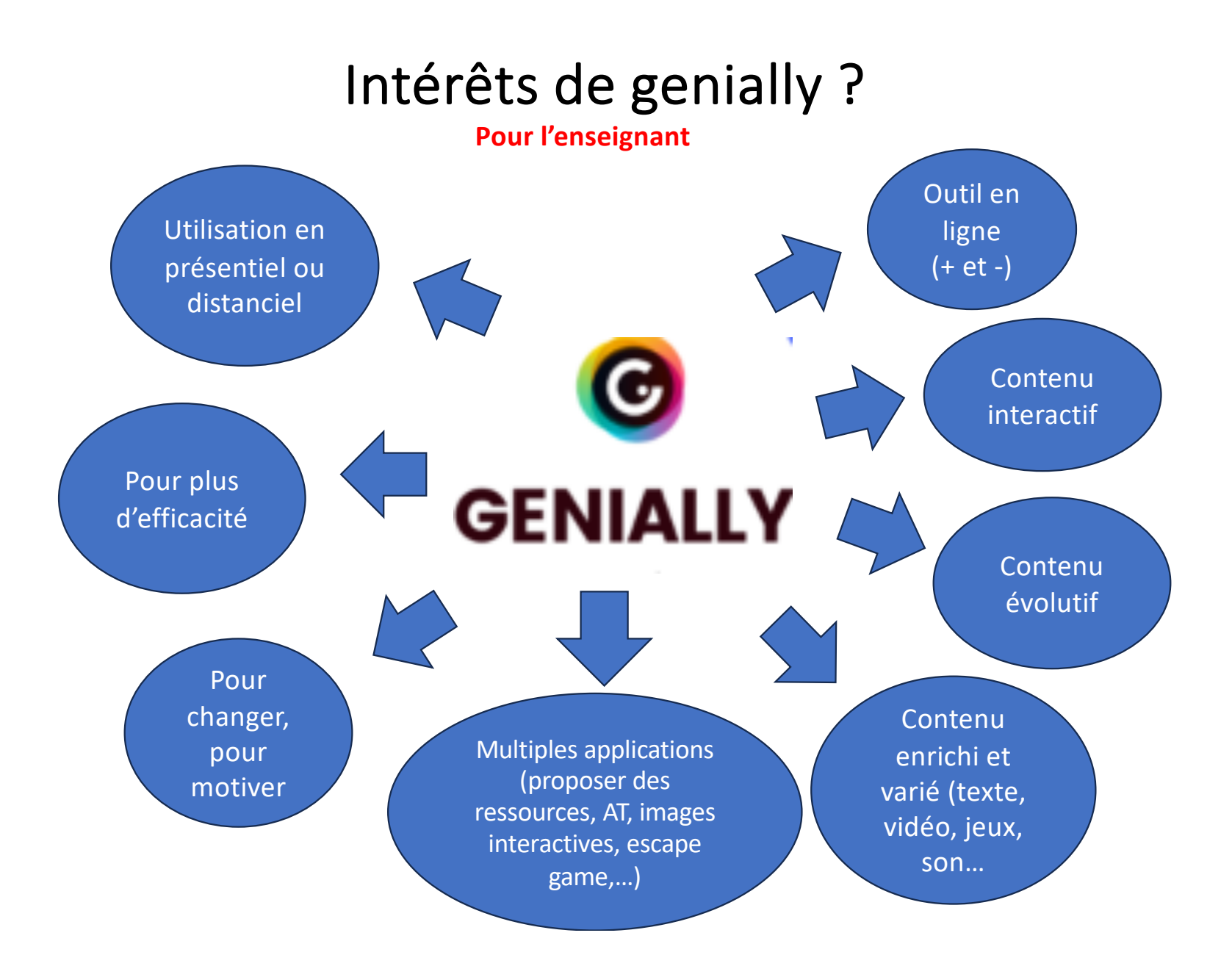

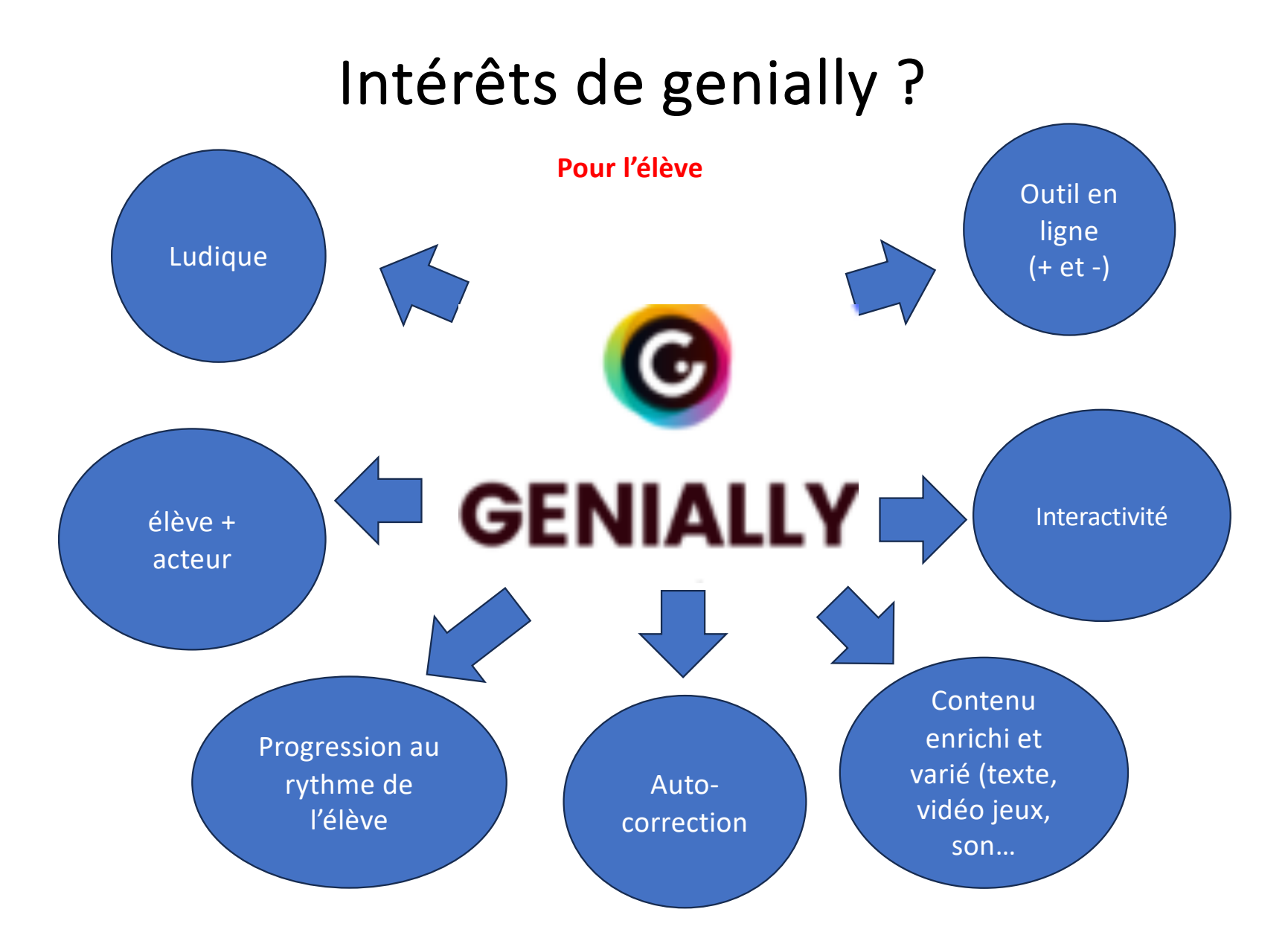

## Avant de se lancer …

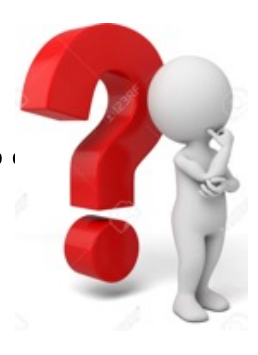

- Réfléchir à la **fonction du Génially** (*activité technologique, support de ressources, escape game,…)*
- Trouver un **contexte « accrocheur »**
- Fixer les **objectifs de formation** à atteindre
- Penser à un **cheminement / chronologie** (= « scénario »)
- Répertorier les **ressources à utiliser** (*articles, vidéos, images, sites internet,…*)

#### EXEMPLES D'UTILISATIONS PÉDAGOGIQUES?

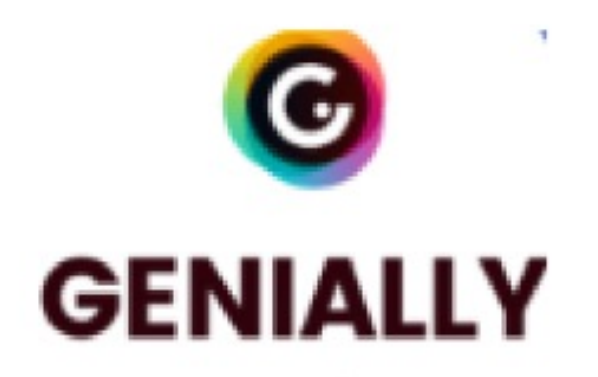

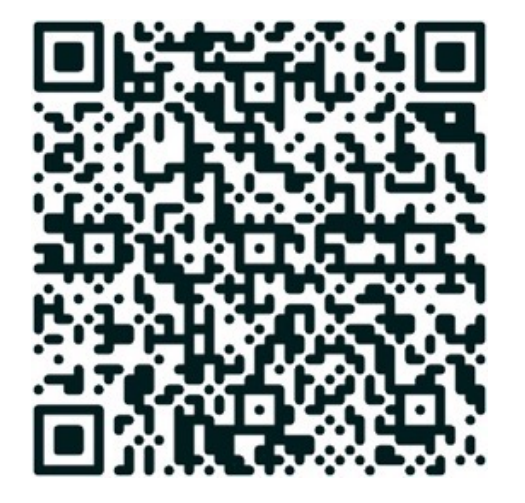

[https://view.genial.ly/6](https://view.genial.ly/65aec23765c53400144c852c/presentation-formation-genially) [5aec23765c53400144c8](https://view.genial.ly/65aec23765c53400144c852c/presentation-formation-genially) [52c/presentation](https://view.genial.ly/65aec23765c53400144c852c/presentation-formation-genially)[formation-genially](https://view.genial.ly/65aec23765c53400144c852c/presentation-formation-genially)

## Conception d'une présentation interactive Génially

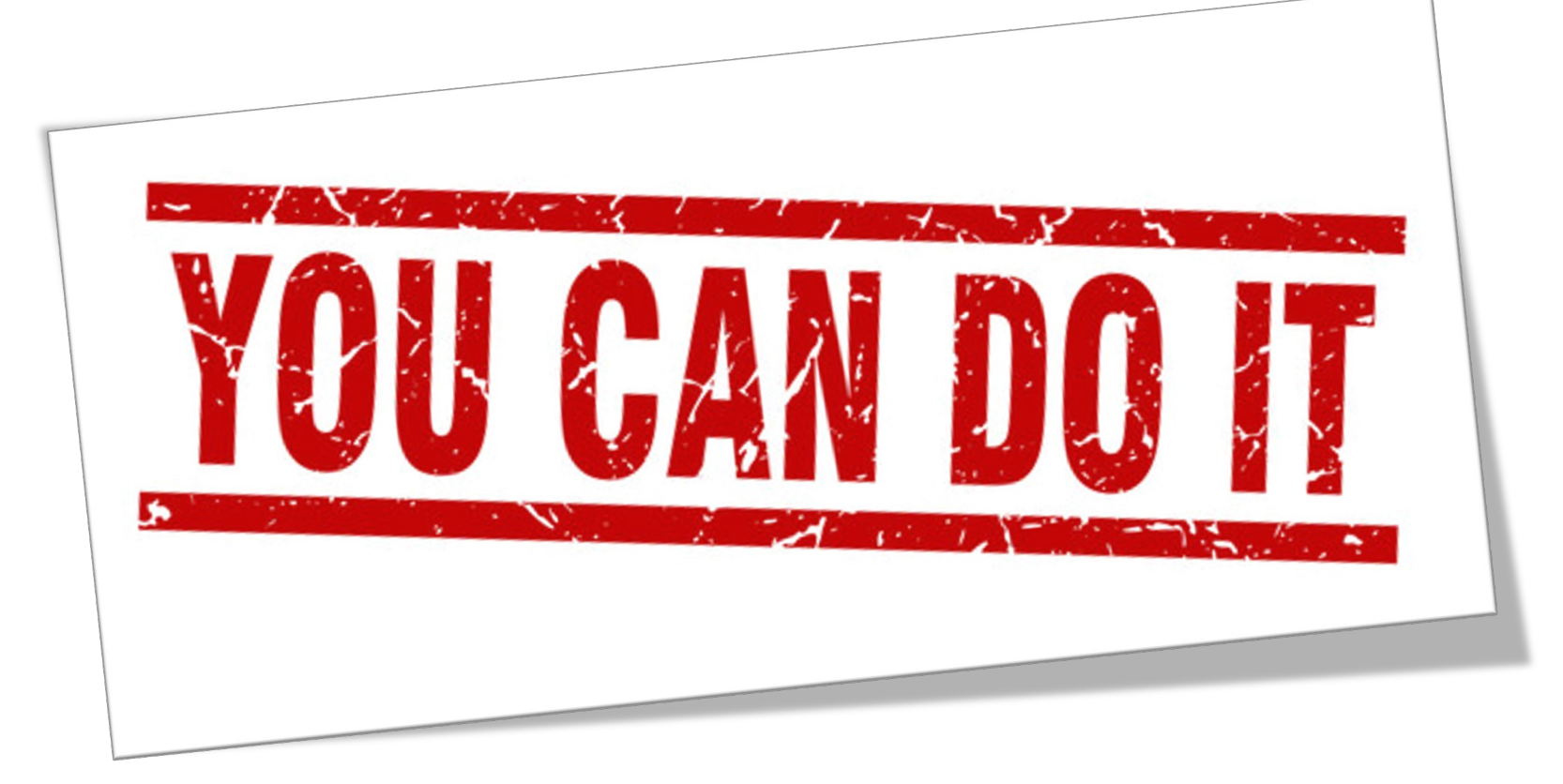

## Présentation des réalisations et Bilan

Envoyez le lien de votre Génially sur l'adresse académique de l'animatrice de la formation